## **ИЗМЕНЕНИЯ, ВНЕСЕННЫЕ В МЕЖГОСУДАРСТВЕННЫЕ СТАНДАРТЫ**

## **01 ОБЩИЕ ПОЛОЖЕНИЯ. ТЕРМИНОЛОГИЯ. СТАНДАРТИЗАЦИЯ. ДОКУМЕНТАЦИЯ**

**МКС 01.080.30 Группа Т52**

**Изменение № 3 ГОСТ 2.309—73 Единая система конструкторской документации. Обозначения шероховатости поверхностей**

**Принято Межгосударственным советом по стандартизации, метрологии и сертификации (протокол № 21 от 28.05.2002)**

## **Зарегистрировано Бюро по стандартам МГС № 4180**

За принятие изменения проголосовали национальные органы по стандартизации следующих государств: AM, BY, KZ, KG, MD, RU, TJ, UZ, UA [коды альфа-2 по MK (ИСО 3166) 004]

Вводная часть. Второй абзац изложить в новой редакции:

«Стандарт полностью соответствует стандарту ИСО 1302».

Пункт 1.2. Второй абзац изложить в новой редакции:

«При применении знака без указания параметра и способа обработки его изображают без полки»;

чертеж 1 заменить новым:

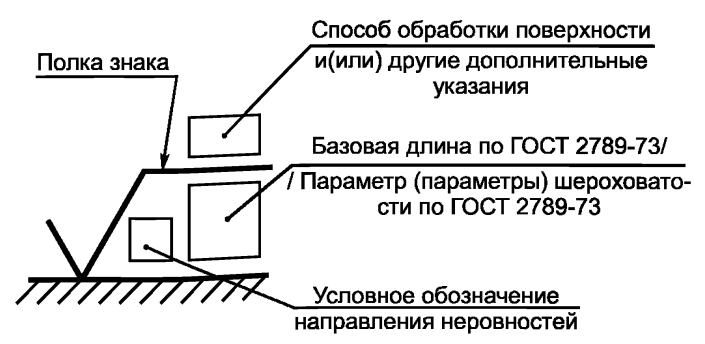

Черт. 1

*(Продолжение см. с. 6)*

Пункт 1.3. Первый абзац. Заменить значение:  $(1.5...3)$  h на  $(1.5...5)$  h. Пункт 1.5 после слов «в обозначении шероховатости» изложить в новой редакции (кроме примечания): «после соответствующего символа, например: Ra 0,4; Rmax 6,3; Sm 0,63;  $t_{50}$  70; S 0,032; Rz 50».

 $\frac{0.4}{\sqrt{}}$ ; Rz 50 Ha Пункт 1.5а. Заменить обозначения шероховатости:  $\sqrt{Rn\,0\,4}$  ;  $\sqrt{Rz\,50}$  . Пункт 1.5б. Заменить обозначения шероховатости:  $Rz$ 50 $min<sub>t</sub>$  $\frac{\text{Ha}}{\sqrt{Ra 3.2\text{min}}}$  ;  $\sqrt{Rz 50\text{min}}$ Пункт 1.6. Заменить обозначение:  $^{0,8}_{0,4}$  на Ra  $^{0,8}_{0,4}$ . Пункт 1.7. Заменить обозначение:  $1+20\%$  на  $Ra$  1+20 %. Пункт 1.8. Чертеж 3 заменить новым: «параметр высоты неровностей профиля Ra 0.1 параметр шага неровностей профиля 0.8/Sm 0.063  $0.040$  $0.25/t_{co}$  80 + 10 % относительная опорная длина профиля Черт. 3».

Пункт 1.10. Таблицу дополнить обозначением:

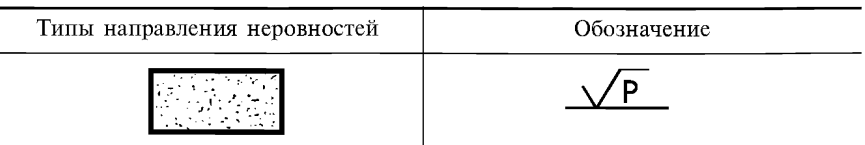

Пункт 1.11. Чертеж 4 заменить новым:

Полировать M Ra 0.025

Черт. 4

Пункт 1.12. Чертеж 5 заменить новым:

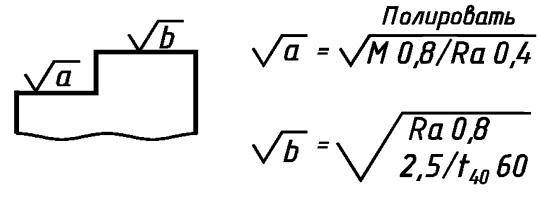

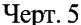

Пункт 1.13. Чертеж 6. Заменить обозначение:  $\frac{2.5}{\sqrt{x}}$  на  $\sqrt{x \text{ Ra } 2.5}$ . Пункт 2.1. Второй абзац изложить в новой редакции:

«Допускается при недостатке места располагать обозначение шероховатости на размерных линиях или на их продолжениях, на рамке допуска формы, а также разрывать выносную линию (черт. 7)»;

чертеж 7 заменить новым:

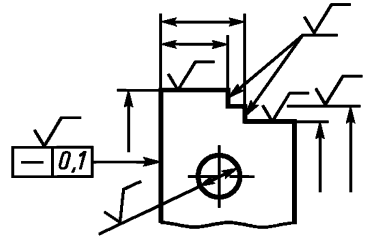

Черт. 7

Пункт 2.4. Чертеж 10 заменить новым:

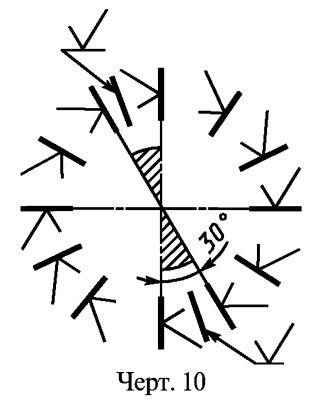

*(Продолжение см. с. 8)*

Пункт 2.5. Чертеж 11. Заменить обозначение шероховатости:

$$
\bigvee^{\mathbf{1},\mathbf{6}}\qquadtext{Ha}\quad\sqrt{\mathbf{Ra}\,\mathbf{1},\mathbf{6}}\quad.
$$

Пункт 2.6. Чертеж 12 заменить новым:

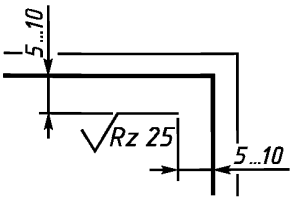

Черт. 12

Пункт 2.7. Чертеж 13. Заменить обозначение шероховатости: *3,2\_*

на  $\sqrt{Ra 3.2}$ ,  $\frac{Rz 50}{\sqrt{2}}$  на  $\sqrt{Rz 50}$  ( $\sqrt{2}$  ;

чертеж 14 заменить новым:

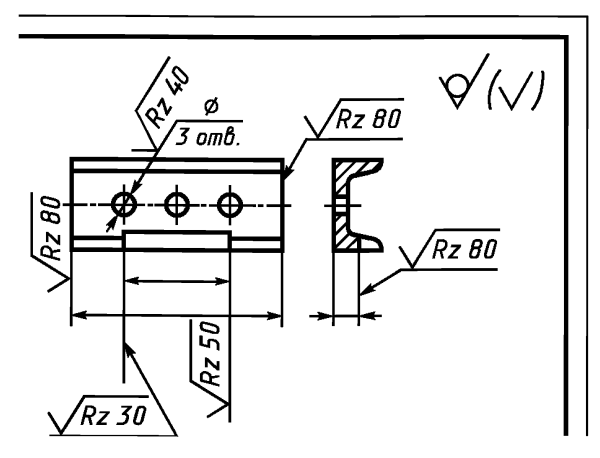

Черт. 14

Пункт 2.9. Чертеж 15, а. Заменить обозначение шероховатости:

 $Rz\frac{\theta}{2\pi}$  Ha  $\sqrt{\frac{-\theta}{R}}$  *Ha*  $\sqrt{\frac{-\theta}{R}}$  *Ha*  $\sqrt{Ra\frac{3}{2}}$  ;

*(Продолжение см. с. 9)*

*(Продолжение изменения № 3 к ГОСТ 2.309—73)*

*<sup>0</sup>£ /* чертеж 15, б. Заменить обозначение шероховатости: *\ У* на  $\sqrt{Ra 0.4}$ ; 3.2 **Ha**  $\sqrt{Ra 3.2}$  ·

Пункт 2.10. Чертеж 16. Заменить обозначение шероховатости:

*Rmax 12,5* на  $\sqrt{Rmax 12,5}$  (2 раза) ; *Rz 12,5* на *\/R z 12,5 (2 раза) .* Пункт 2.11. Чертеж 17. Заменить обозначение шероховатости: *Rz2^ /* на *\/R z 25 (А раза)* ; *Rmax 12) у* на *\/Rmax 12,5 (2 раза)*

*(Продолжение см. с. 10)*

Пункт 2.12. Чертеж 18 заменить новым:

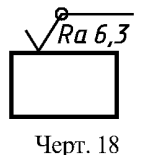

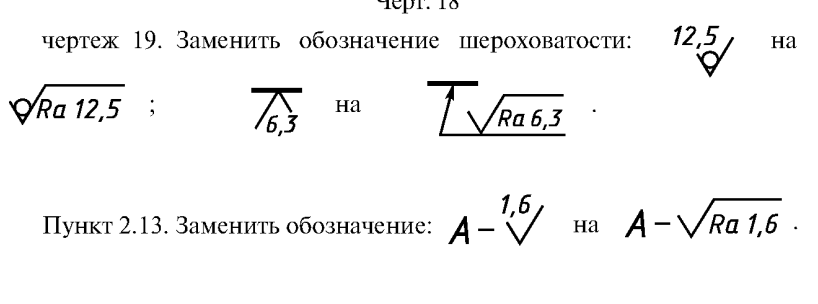

(ИУС № 3 2003 г.)